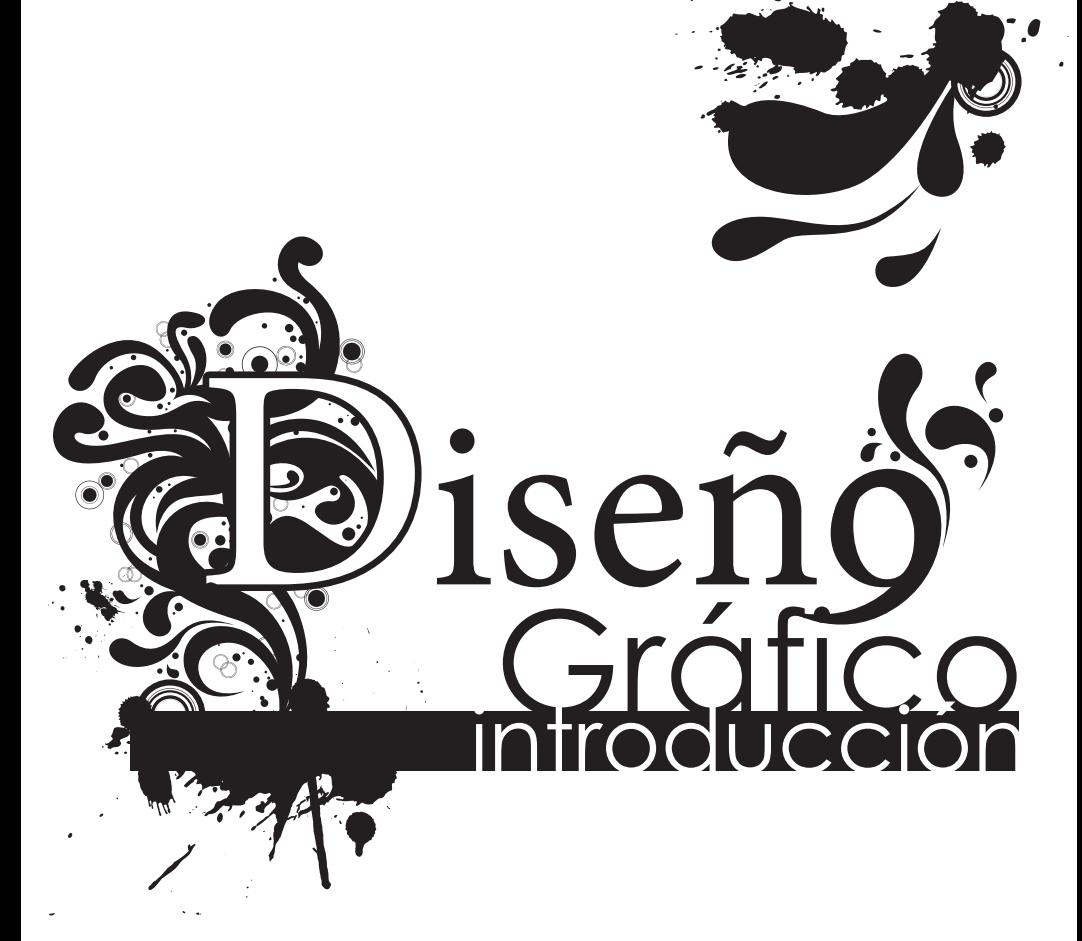

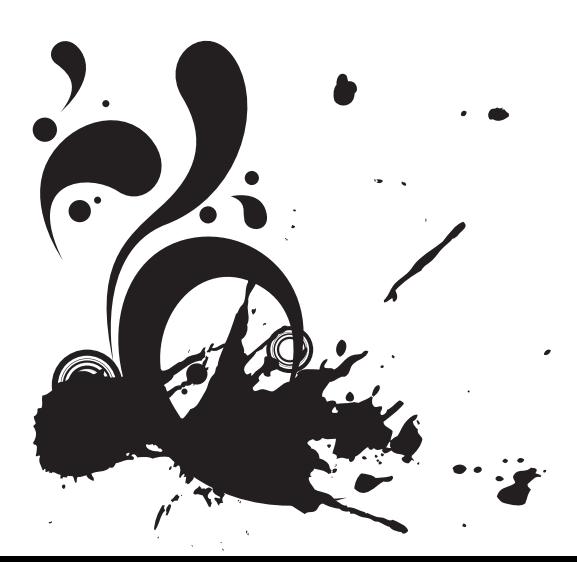

por Suki Kangas

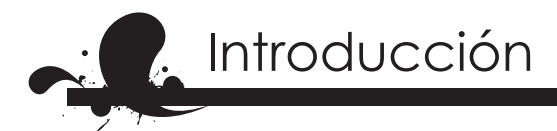

**1**

Cuando te dieron el liderazgo del ministerio infantil, ¡pensaste que era trabajando con niños! Pero en tu primer evento tenías que sacar un anuncio de publicidad. Ahora creas anuncios por Facebook, email e impresos para varios eventos del año, y sin experiencia en diseño. ¿Te pidieron sacar un logo para tu ministerio? En este libro encuentras unos básicos del diseño gráfico, consejos prácticos de los varios tipos de proyectos, y unos recursos en la web para ayudarte con el diseño.

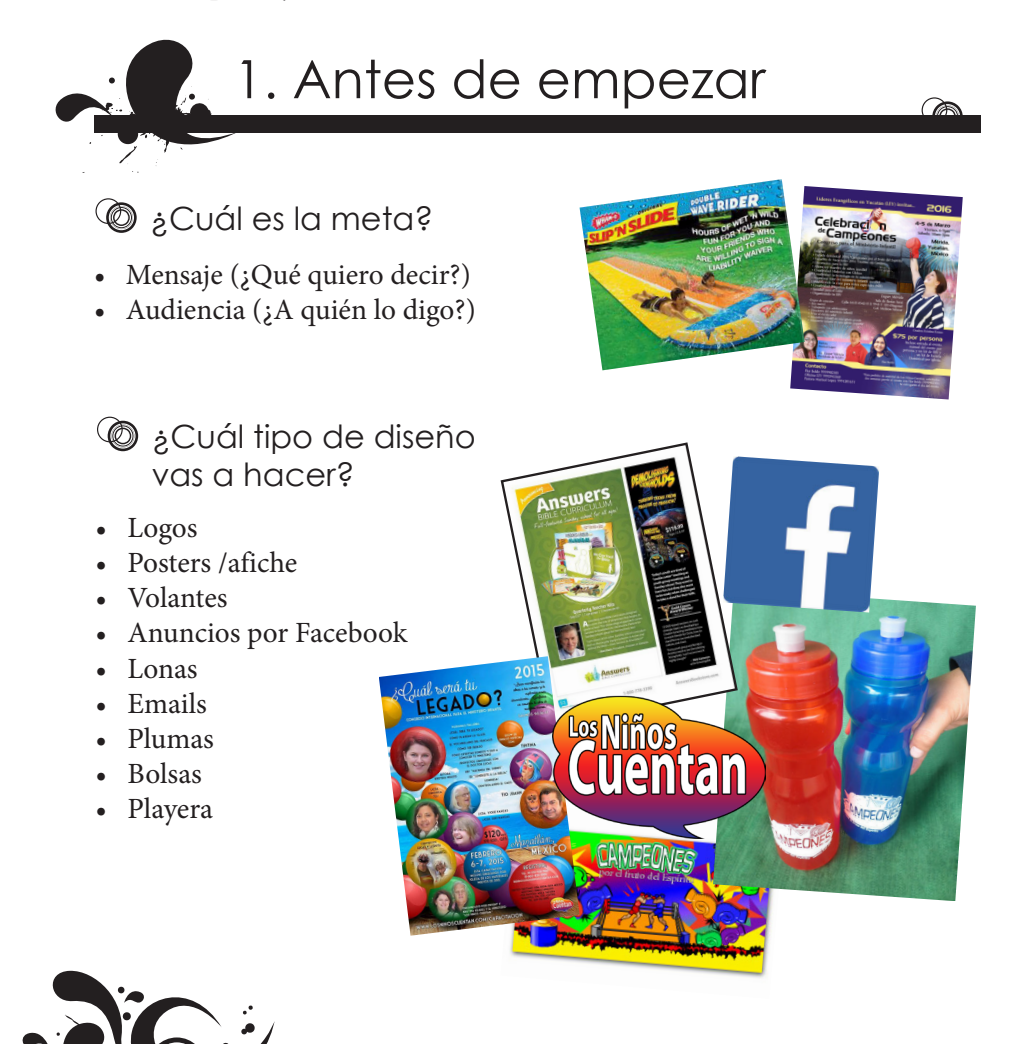

**Imprimir vs Internet** 

- Color
	- o Impresora de inyección
	- o Imprenta a color
	- (recomendado "To bleed") o Web
	- o Fotocopias ¡Sólo negro!

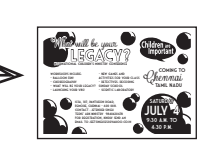

**HAMFION** 

- Resolución del imagen
- o Web: baja calidad (Máximo 500 KB)
- o Imprimir: alta calidad (Mínimo 1 MB para un Jpeg o jpg de tamaño carta con imagenes)

 Ejm: Compramos fotos de sitios de "stock" (o tomamos fotos de alta calidad) para imprimir fotos en tamaño carta o más grande. Nota: Facebook automáticamente reduce la calidad de imágenes.

### *<u></u>* Investigación y búsquedas

- ¡Copia otros diseños!
- • No copies exactamente igual. Da tu propio estilo.

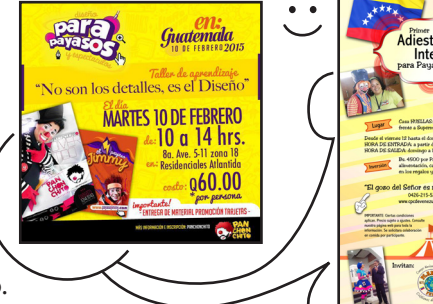

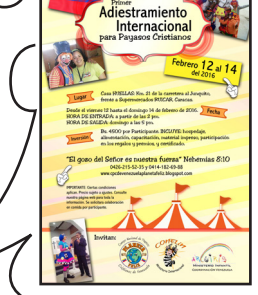

**CAMPEONES** 

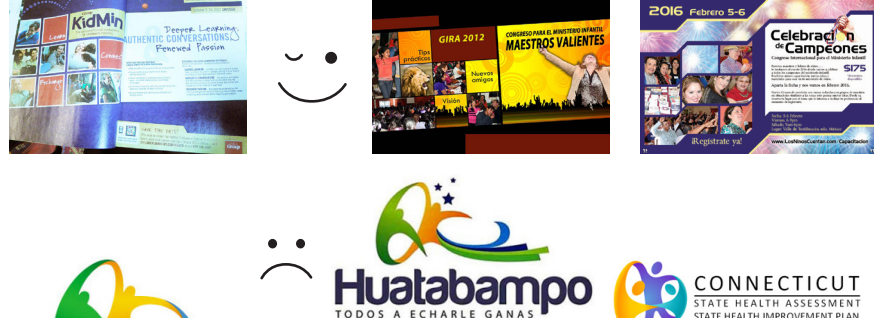

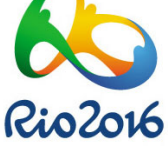

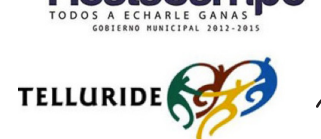

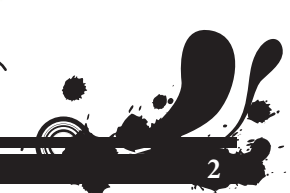

TATE HEALTH ASSESSMENT **IFAITH IMPROVEMENT PLAN**  **2.** 2. Crear contenido escrito

### **<sup>6</sup>** Escribir texto

- • Breve: realmente nadie quiere leer.
- • ¿Qué acción quieres que hagan la gente al verlo?
- • Organiza el contenido.

Fugiaspeles eos derendaese eum exero mo il es aut omnit estionsequam niet plaut renda vitam arum inisquae eosame pel modi ut prature ius aut et auditas aspicim porehendit offic te quos doleseque nimet porehent es quae nemquidelest aut eratiunt faccuptatur aut magnis numquis praest as aut etur, ulligen tibus, esti dicae nobis untusam verro eum.

Equam, quid molora sunto et acculpa quam, audio int aborept atectem porerunt ab int aut offici dolorios nesci delecab orestibus.

Ibus necae nimusam que eroviduntion explatiam, optas sa et et lab id mi, con eveles porum ut debisqu

Hilistium quas dolupit, quam eturibus www.algunurl.com/algo Faccumque aspelectur, at omniendit, cust volum aut

audam qui iusape est 55-55-555-555 Hillab incita eos repella volute dita venderum quis es natur?

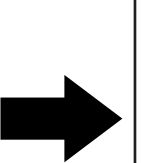

#### Bon sena, quodiu ex

Fugiaspeles eos derendaese eum exero mo il es aut omnit estionsequam niet plaut renda vitam arum

#### Uptat lantore nus re nobit rato!

- Ugita sum inctati bustia consequidest quatis as
- Us nonse delique sunt. Pudant.
- Idenda dignis ilic to blaboreptati sapicias

Verum facerum et faccus. Lignis et que es ma con eatur ad quiat in re

**Evenis as ea que voluptat:** www.algunurl.com/algo 55-55-555-555

*\*\* Ut asperiant latur autaernam di in re*

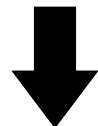

### **El contenido es el rey**

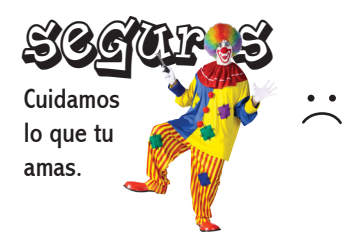

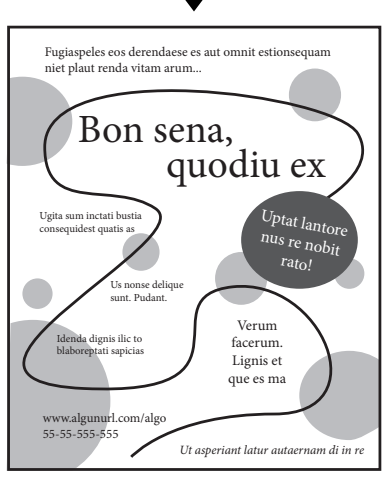

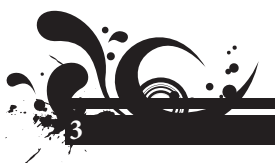

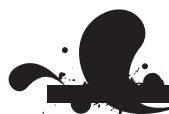

# **7.** 3. Crear los diseños

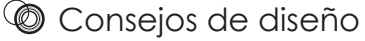

"Proporción áurea"

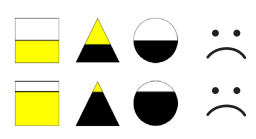

**Márgenes** 

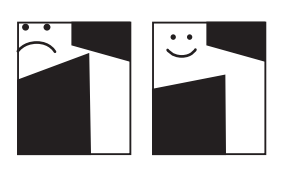

- Gente y caras
	- o Cortas
	- o Dirección de vista
	- o Cambiar el tamaño proporcionalmente

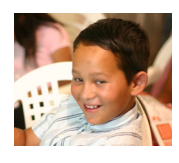

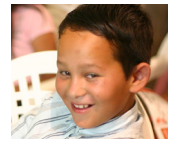

Profundidad o Sombras o Sobreponer

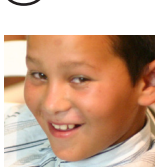

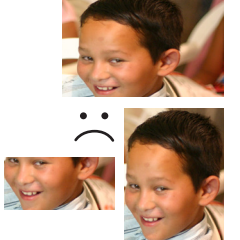

Profundid

Sombras

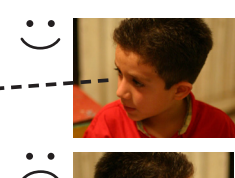

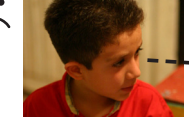

**4**

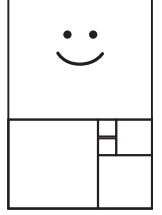

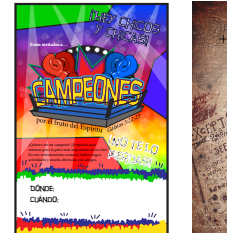

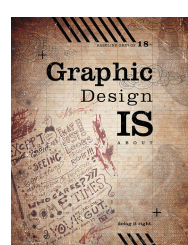

Deja espacio para los elementos de diseño, no lo amontones. En el ejemplo, nota que tu ojo es primero atraído al espacio pequeño entre los dos formas.

Deja espacio para los elementos de diseño, no lo amontones. En el ejemplo, nota que tu ojo es primero atraído al espacio pequeño Deja espacio paralos dementos de dementos de amontones. En el ejemplo, no lo comontones. En el ejemplo, nota por el ejemplo, nota atraído al espacio para la espacio atraído al espacio entre los dosformas de pequeno a compr pequeño entre<br>los dos formas.

### *C* Principios de diseño

• Espacio • Balance

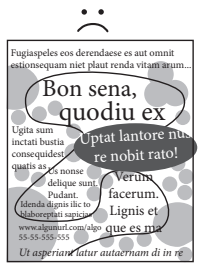

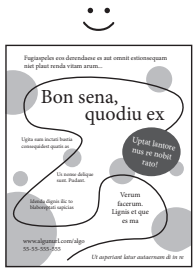

٠

Título

Texto texto texto texto texto texto texto texto texto texto

Título 2 Texto texto texto texto texto texto texto texto texto texto

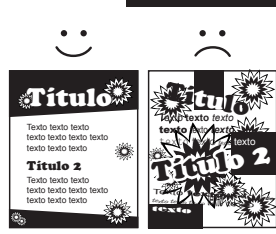

• Alineación

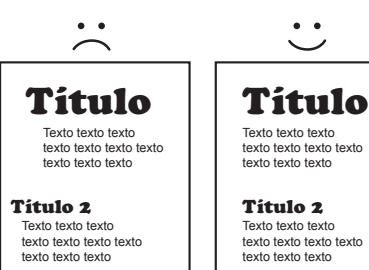

#### • Textura

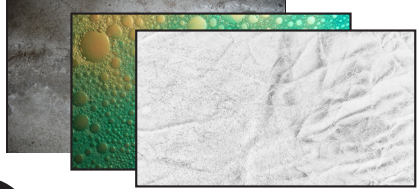

**5**

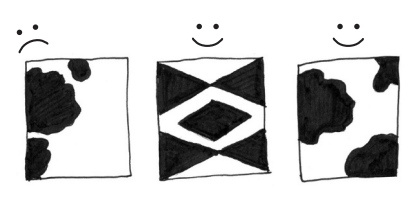

- Contraste **Contraste •** Proximidad Ξ OO
	- • Repetición

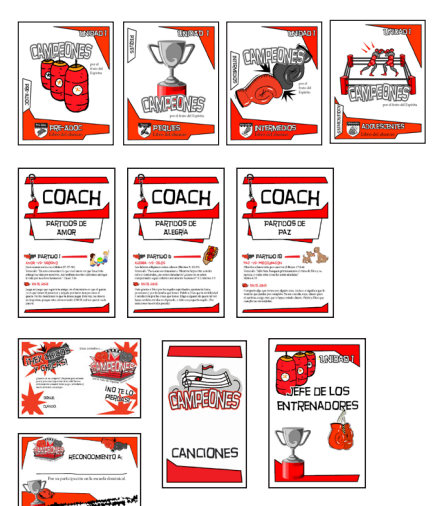

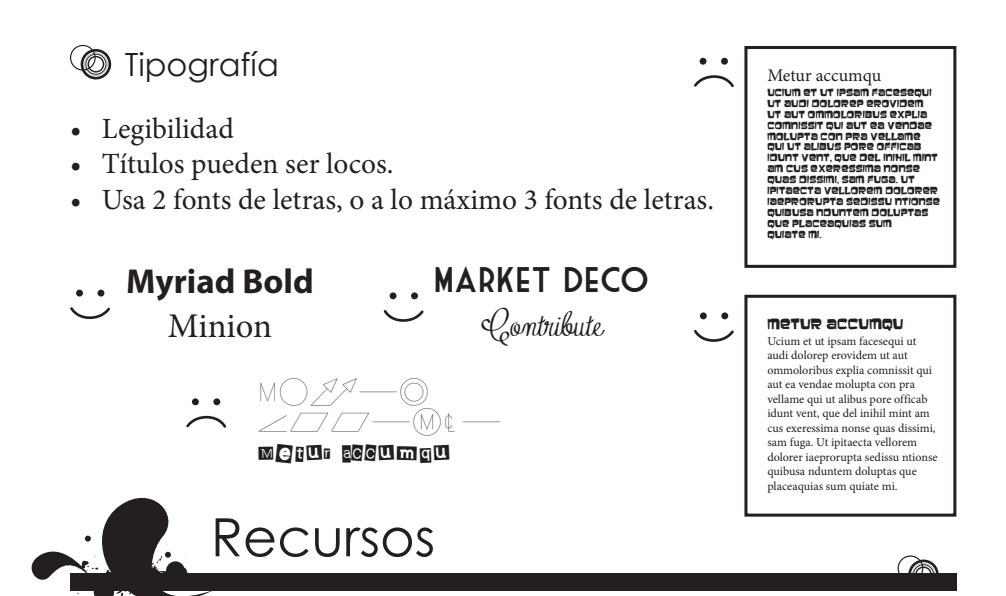

### **<sup><sup>***●</sup>Programas*</sup></sup>

- Microsoft Word. Word incluye varias plantillas, como volantes, calendarios, tarjetas, invitaciones, etc.
- • Microsoft Publisher. Publisher te deja mover elementos a donde quiera en la página mas facilmente que Word e incluye varias plantillas.
- Microsoft PowerPoint. Aunque PowerPoint es para hacer presentaciones, puedes usarlo para hacer diseños rápidos para todo tipo de proyecto.
- • Corel Draw
- Adobe InDesign
- • Adobe Illustrator
- • Adobe Photoshop Elements

### Programas gratis

- Inkscape (dibujando, vectors)
- Serif DrawPlus Starter Edition (dibujando, vectors)
- SFG-Edit (vectors)
- Pixlr (editar imágenes)
- • Paint.net (editar imágenes)
- • Sumopaint (editar imágenes)
- GIMP (editar imágenes)
- • Visualize.me (tablas/gráficos)

**6**

- Easel.ly (infografía)
- Infogr.am (infografía)
- • Visual.ly (infografía)

Una página web en español para descargar programas gratis: *http://www.softonic.com/s/diseño-grafico-gratis-en-español*

## **C** Recursos en la web

Muchos de estos sitios web están en Inglés (perdon!). Usa Chrome browser y deja que lo traduzca. Si la opción de traducir no aparece automaticamente, haz clic derecha en la página en donde no hay link/enlace o imagen. Después haz clic en "Traducir a español".

Tamaños para Facebook: *www.facebook.com/PagesSizesDimensions/* 

(Busqueda: stock fotos gratis) *https://pixabay.com/es/ http://www.stockvault.net/ http://www.everystockphoto.com/ http://www.rgbstock.com/*

Fotos "Stock" Recursos de fonts de letras

(Busquedas: descargar fuentes gratis, combinaciones de fuentes, tipografía) *https://www.google.com/fonts http://www.1001freefonts.com/ http://fontpair.co/*

Texturas para fondos

(Busqueda: textura fondo diseño) *http://lostandtaken.com/ http://wegraphics.net/downloads/textures/ http://subtlepatterns.com/ https://www.flickr.com/photos/pinksherbet/sets/72157608426454925/*

### Recursos para Photoshop

(Busqueda: photoshop pinceles gratis, tutorial para photoshop) *http://www.brusheezy.com/ http://www.psdgraphics.com/ http://sixrevisions.com/photoshop/25-photoshop-tutorials-for-web-designers/*

Elementos para diseño (la mayoría son vectores)

(Busqueda: elementos diseño gratis) *http://www.vecteezy.com/ http://www.freepik.com/free-vectors/design-elements http://dryicons.com/free-graphics/design-elements/*

DK Editorial Pro-Visión A.C. / www.LosNinosCuentan.com 01-592-924-9041 01-800-839-1009 México: pedidos@losninoscuentan.com Guatemala: pedidosguate@losninoscuentan.com Venezuela: pedidosvenezuela@losninoscuentan.com

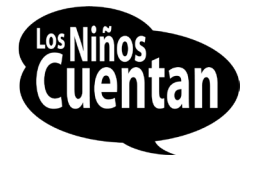

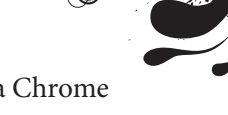

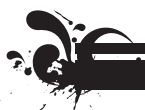